## INFRAGISTICS WINDOWS FORMS 19.1 – Ľ Service Release Notes – April 2020

Infragistics Windows Forms controls provide breadth and depth in enabling developers to bring modern, trend-setting applications to market while shortening development time. If you need gesture/touch support, dynamic themes, and lightning fast performance in one package, look no further.

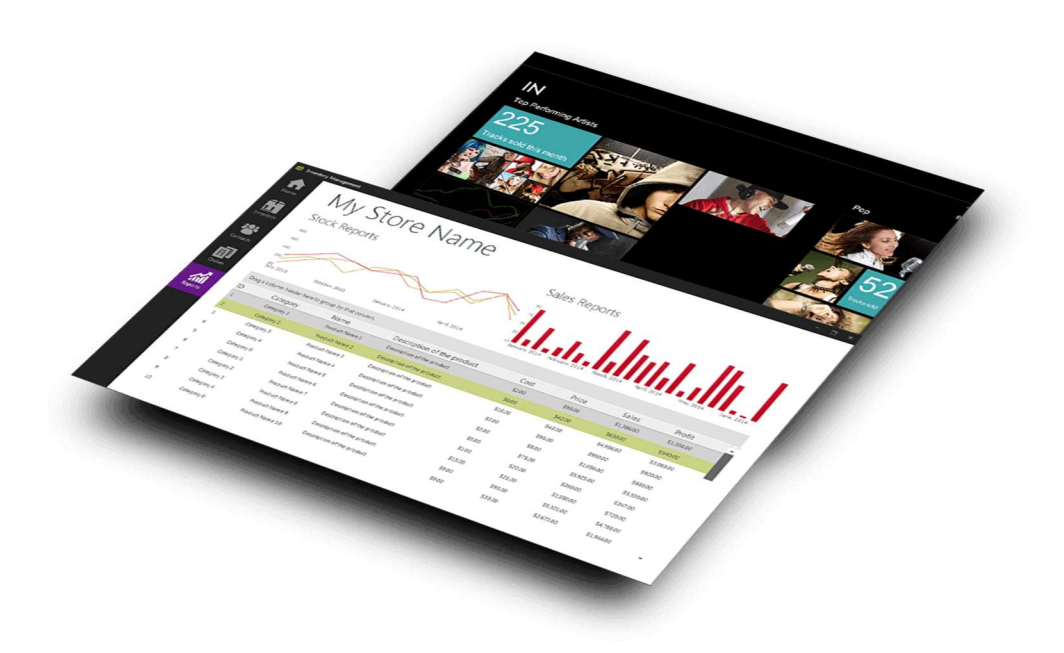

## Top-performing controls for every aspect of software development

Add complete usability and extreme functionality to your next desktop application with the depth and breadth our Windows Forms UI controls. Infragistics Windows Forms continues to make strides in user experience.

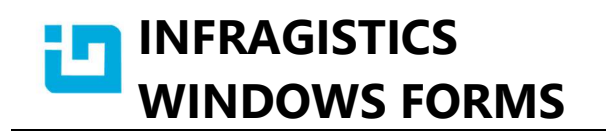

## Installation

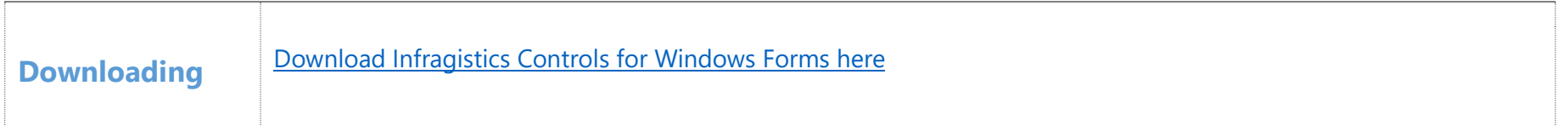

## What's Changed

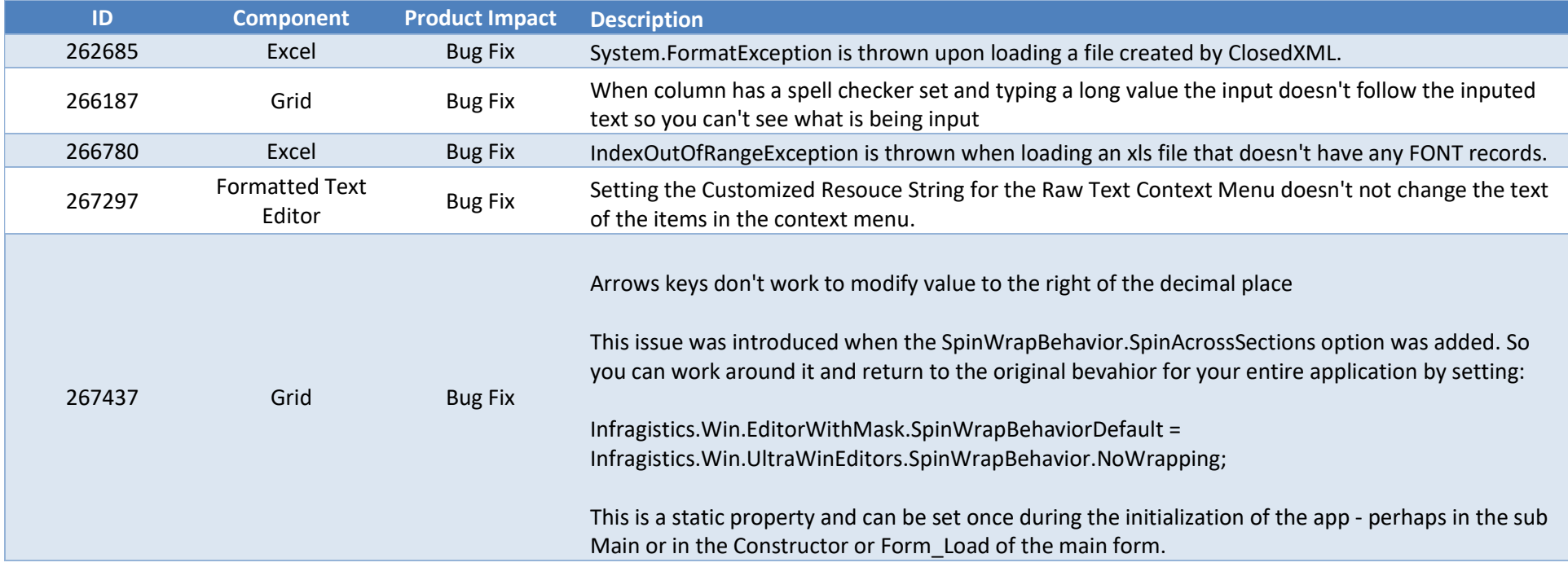

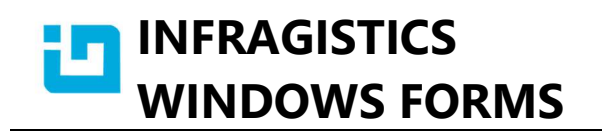

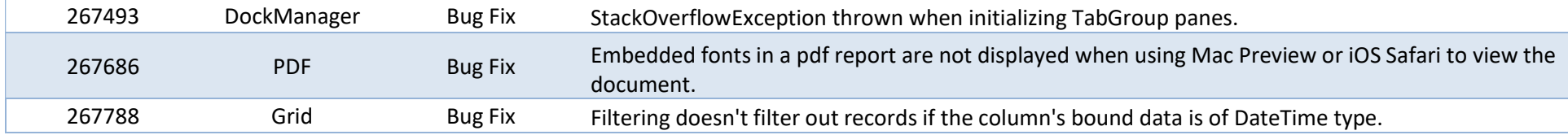

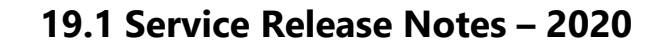

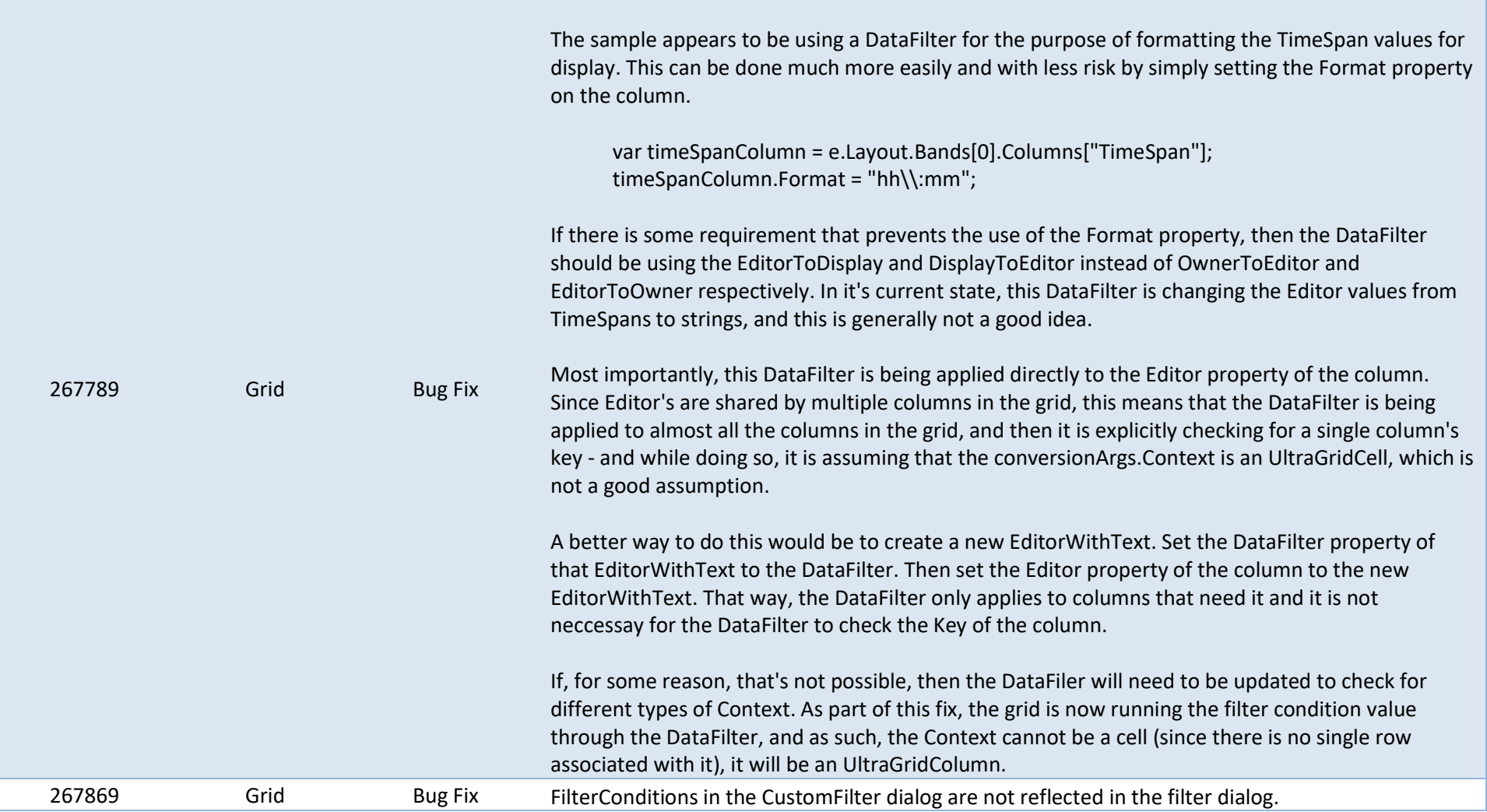

**INFRAGISTICS** 

WINDOWS FORMS

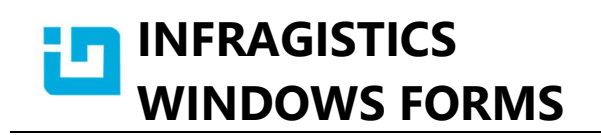

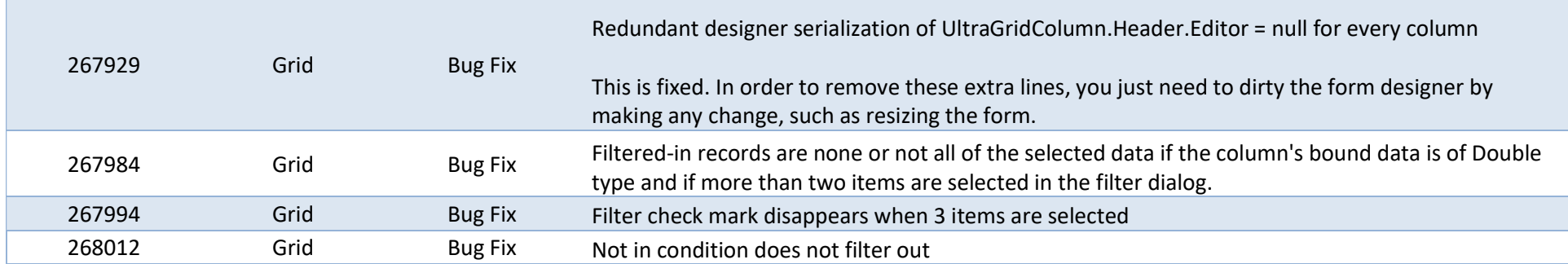